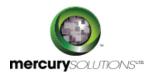

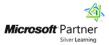

### **3** Days

# 55057A - Sharepoint 2013 PerformancePoint Services Training

SharePoint 2013 PerformancePoint Services training is a three-day that focuses on the essentials required to operate on PerformancePoint 2013 Service.

This course explores the new and advanced Business Intelligence Center including all the exciting new features within the SharePoint 2013.

This course focuses on the SharePoint 2013 business intelligence platform rather than the SQL business intelligence services.

After completing this course, students will be able to:

- Browse the data within the cube using SQL Server Management Studio.
- Use PowerPivot within Excel to import a table from SQL Server.
- Create an Excel workbook with a parameter and save it to a SharePoint document library.
- Create a SharePoint library to hold Excel workbooks and explore trusted file locations.
- Utilize the Power View add-in for Excel.
- Explore the options and settings available within the new SharePoint 2013 Central Administration.
- Create and configure a standard KPI and a scorecard.
- Create a Time Intelligence filter, a Time Intelligence data connection, and create a report using both.
- Create a scorecard and matching strategy map, place them in a dashboard, and then upload the dashboard to the Student BI Site.
- Create and configure an analytic chart and a grid, add them to a dashboard, deploy them to SharePoint, and explore the options available.
- Deploy the Dashboard Designer interface and know how to create and configure a data source.
- Create a new web application and business intelligence site while exploring the features of both.
- Create a PivotTable within an existing worksheet.
- Create an embedded data source connecting to an OLAP database.
- Navigate the Report Builder 3.0 interface.

## **Course Details**

### **Course Outline**

#### Module 1: Overview

This module explains how the class will be structured and introduces course materials and additional administrative information.

#### Lessons

- Introduction
- Course Materials
- Facilities
- Prerequisites
- What We'll Be Discussing

#### Module 2: The Business Intelligence Stack

This module describes the three different ways in which business intelligence can be viewed.

#### Lessons

- Business Intelligence in Three Ways
- SQL 2012 Business Intelligence
- New 2013 SharePoint Business Intelligence Features
- New 2013 PowerPivot in Excel Features

#### Module 3: SharePoint 2013 Business Intelligence Center

This module describes the new and improved 2013 SharePoint Central Administration site.

#### Lessons

- New 2013 SharePoint Central Administration
- New 2013 Business Intelligence Center
- Permissions and Roles
- Included Document Library and List Apps

#### Module 5: PowerPivot

This module provides an overview of the PowerPivot and covers all the new features available in the 2013 release of the add-in.

#### Lessons

- New 2013 PowerPivot Features
- PowerPivot and Excel
- PowerPivot and SharePoint
- Enterprise Business Intelligence and PowerPivot

- Importing Data
- Enriching Data
- SharePoint Sharing

#### Module 6: Dashboards

This module borrows content from the three-day Microsoft course on Dashboards number 50596A. We will discuss monitoring, analyzing, and managing dashboards along with details on how to use them most effectively.

#### Lessons

- Dashboard Migration
- Three Types of Dashboards
- Successful Dashboards
- Tables or Graphs
- Types of Graphs
- Choosing a Chart Type
- Key Performance Indicators
- Pitfalls in Dashboard Design
- Microsoft Report Builder 3.0
- Plan Your Reports
- Datasets
- New 2013 SharePoint Designer Features
- SharePoint Web Apps

### Who Should Attend

This course is intended for:

- Power Users,
- Business Intelligence Developers and
- IT professionals

involved in designing, developing and maintaining the SharePoint 2013 Business Intelligence solutions.

### Pre Requisite

464, Udyog Vihar Phase V,Gurgaon (Delhi NCR)-122016,India

+91 8882 233 777

training@mercury.co.in

www.mercurysolutions.co

Date - Apr 26, 2024